Centre National de Documentation

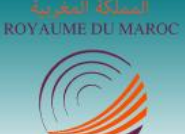

المندوبية السامية للتخطيط المركز الوطني للتوثيق

# **Lettre de veille du Centre National de Documentation Maraacid**

## **Veille Métier Sciences de l'information**

**(Novembre 2017)** 

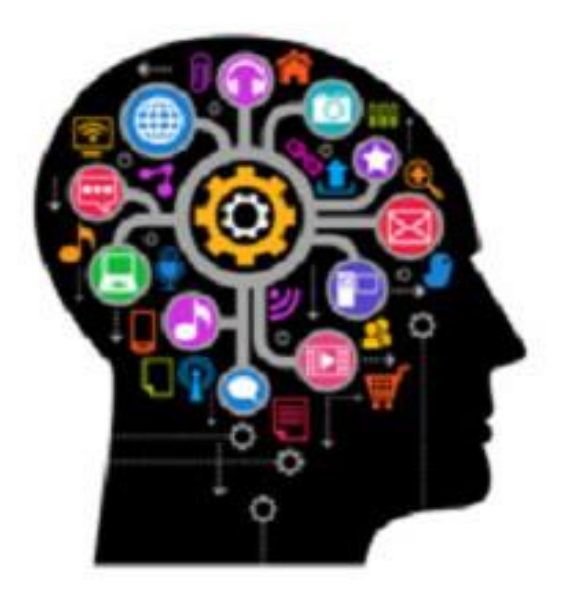

**[©CND/](http://www.cnd.hcp.ma/)HCP 2017**

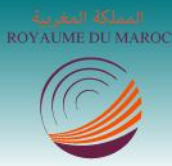

المركز الوطني للتوثيق

# **Lettre de veille du Centre National de Documentation Maraacid**

**Veille métier [Sciences de l'information](https://www.digimind-evolution.com/maraacid/publisher/styles/home.asp?pid=41&pg=hm)**

**(Novembre 2017)**

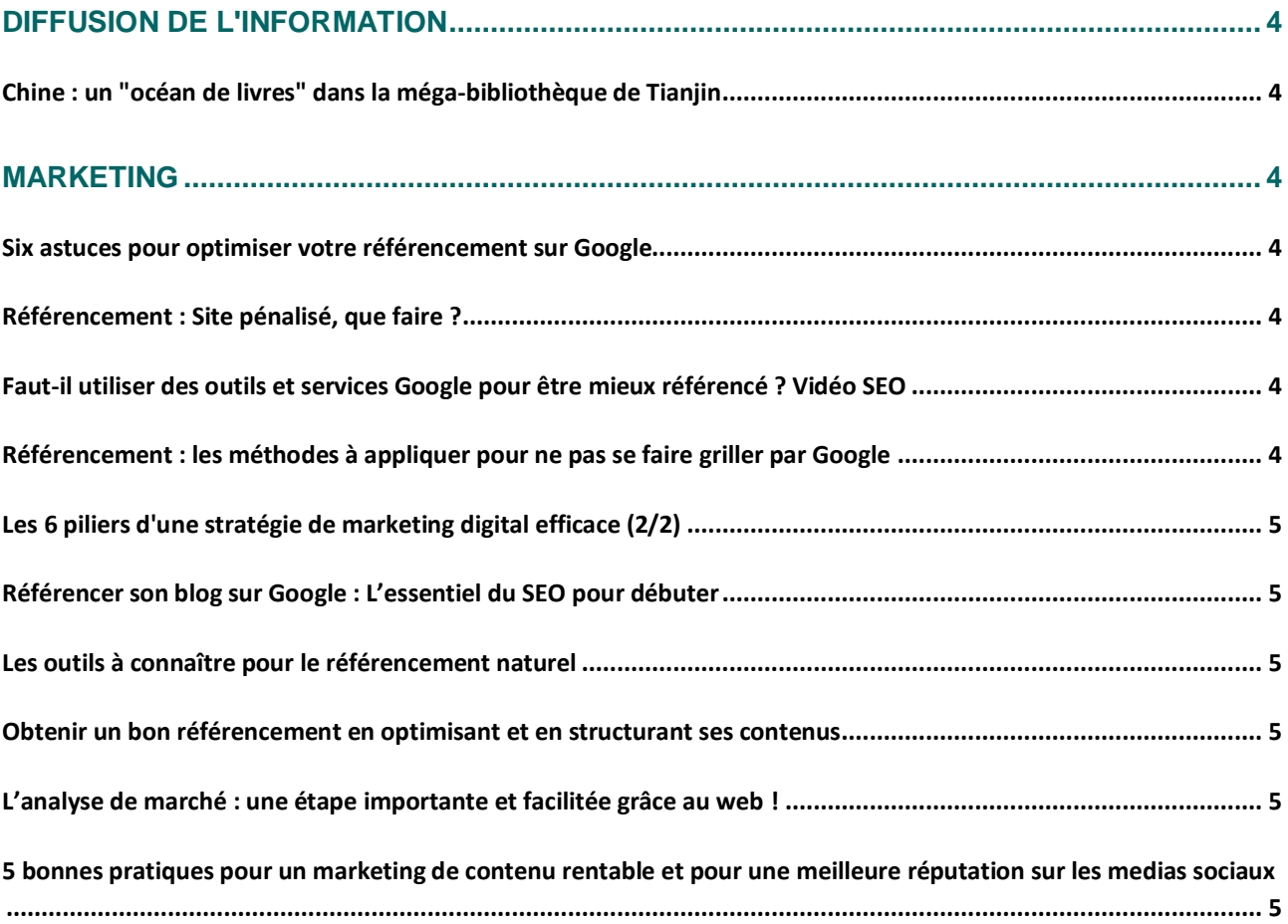

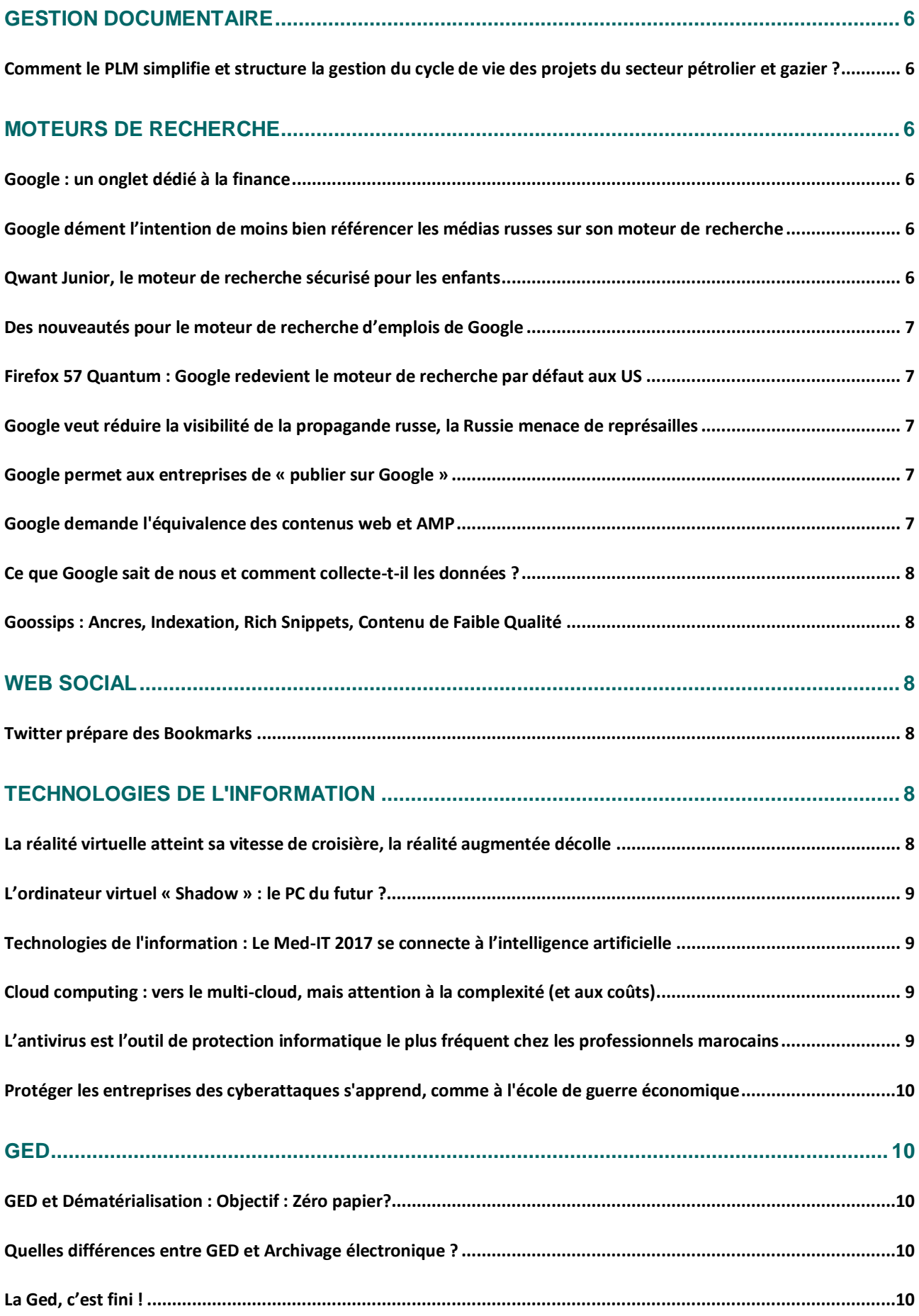

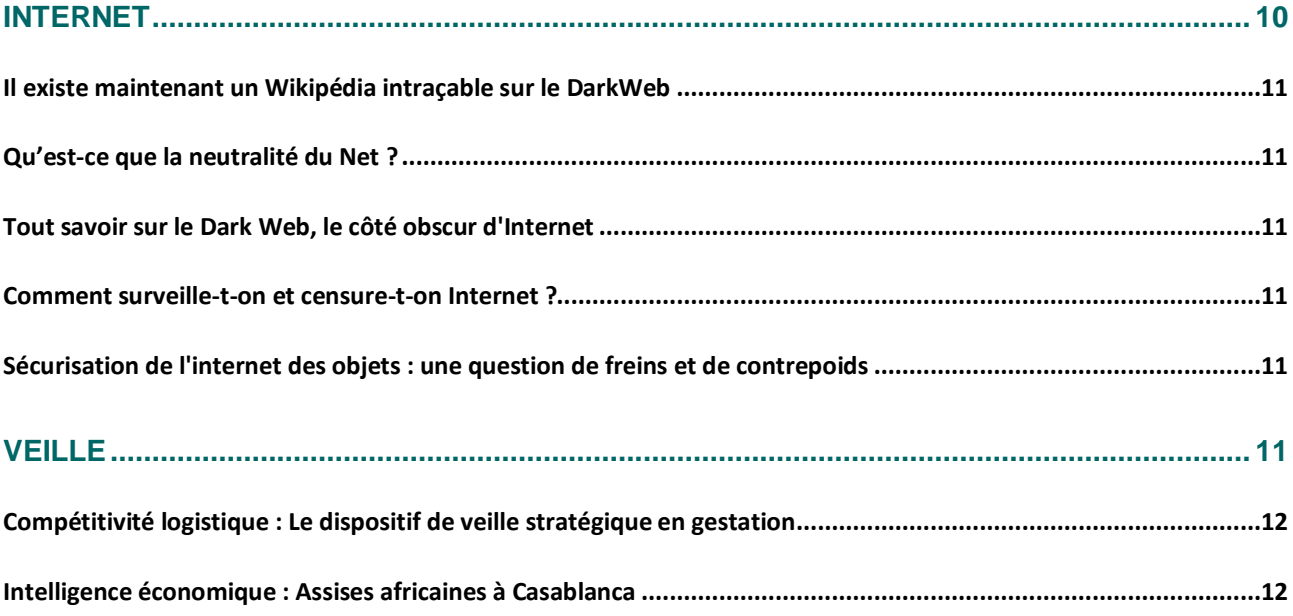

©CND/CDIM

## <span id="page-4-0"></span>**Diffusion de l'information**

#### <span id="page-4-1"></span>**Chine : un "océan de livres" dans la méga-bibliothèque de Tianjin**

Extrait : Les espaces lumineux de la nouvelle bibliothèque de Tianjin invitent les usagers "à la réflexion et à la méditation".

Depuis son ouverture au public au mois d'octobre dernier, la bibliothèque de Tianiin (nord-est de la Chine) suscite des commentaires admiratifs : "un océan de livres...", "une mer de connaissances...", "la plus belle bibliothèque de Chine..." Dessinée par l'agence d'architecture néerlandaise MVRDV, la nouvelle institution ne passe en effet pas inaperçue avec ses cinq niveaux répartis sur 33 700 m².

Liens : [http://www.archimag.com/bibliotheque](http://www.archimag.com/bibliotheque-edition/2017/11/06/chine-oc%C3%A9an-livres-m%C3%A9ga-biblioth%C3%A8que-tianjin)[edition/2017/11/06/chine-oc%C3%A9an-livres](http://www.archimag.com/bibliotheque-edition/2017/11/06/chine-oc%C3%A9an-livres-m%C3%A9ga-biblioth%C3%A8que-tianjin)[m%C3%A9ga-biblioth%C3%A8que-tianjin](http://www.archimag.com/bibliotheque-edition/2017/11/06/chine-oc%C3%A9an-livres-m%C3%A9ga-biblioth%C3%A8que-tianjin)

Date de publication : 07/11/2017

## <span id="page-4-2"></span>**Marketing**

#### <span id="page-4-3"></span>**Six astuces pour optimiser votre référencement sur Google**

Extrait : Un site web a beau être parfait, si les moteurs de recherche ne le trouvent pas, notamment Google, il n'est pas très utile à votre entreprise. 1&1 expose les principaux éléments à prendre en compte pour l'optimisation de son contenu web pour Google.

Liens :

[http://www.infodsi.com/articles/171281/six](http://www.infodsi.com/articles/171281/six-astuces-optimiser-referencement-google.html)[astuces-optimiser-referencement-google.html](http://www.infodsi.com/articles/171281/six-astuces-optimiser-referencement-google.html)

Date de publication : 21/11/2017

<span id="page-4-4"></span>**Référencement : Site pénalisé, que faire ?**

Extrait : Depuis la mise en place des filtres Pinguin et Panda par Google en 2011 et 2012, de nombreux sites web ont souffert de pénalités automatiques ou manuelles, réduisant conséquemment leur visibilité dans les recherches Google, voire parfois les faisant disparaître totalement des SERP.

#### Liens :

[https://siecledigital.fr/2017/10/06/referencemen](https://siecledigital.fr/2017/10/06/referencement-site-penalise-que-faire/) [t-site-penalise-que-faire/](https://siecledigital.fr/2017/10/06/referencement-site-penalise-que-faire/)

Date de publication : 21/11/2017

#### <span id="page-4-5"></span>**Faut-il utiliser des outils et services Google pour être mieux référencé ? Vidéo SEO**

Extrait : On entend parfois dire que si on utilise sur son site web des outils, produits et services proposés par Google, le référencement sera meilleur car Google 'récompensera' le site en question. Alors, faut-il utiliser Blogger, Gmail, Translate, Custom Search ou autre Analytics pour être plus visible sur le moteur de recherche ? Réponse...

Liens : [https://www.abondance.com/actualites/201710](https://www.abondance.com/actualites/20171031-18586-faut-utiliser-outils-services-google-etre-mieux-reference-video-seo.html) [31-18586-faut-utiliser-outils-services-google](https://www.abondance.com/actualites/20171031-18586-faut-utiliser-outils-services-google-etre-mieux-reference-video-seo.html)[etre-mieux-reference-video-seo.html](https://www.abondance.com/actualites/20171031-18586-faut-utiliser-outils-services-google-etre-mieux-reference-video-seo.html)

Date de publication : 21/11/2017

### <span id="page-4-6"></span>**Référencement : les méthodes à appliquer pour ne pas se faire griller par Google**

Extrait : Référencer un site web de nos jours n'est pas simple. Il faut toujours chercher à se différencier de la concurrence éventuelle, sans se faire griller par Google. Pourquoi ? Parce que les pénalisés manuelles et autres sanctions handicapantes pleuvent régulièrement…

Liens : [https://www.someweb.fr/1266](https://www.someweb.fr/1266-referencement-methodes-a-appliquer-ne-se-faire-griller-google/) [referencement-methodes-a-appliquer-ne-se](https://www.someweb.fr/1266-referencement-methodes-a-appliquer-ne-se-faire-griller-google/)[faire-griller-google/](https://www.someweb.fr/1266-referencement-methodes-a-appliquer-ne-se-faire-griller-google/)

Date de publication : 21/11/2017

#### <span id="page-5-0"></span>**Les 6 piliers d'une stratégie de marketing digital efficace (2/2)**

Extrait : Pour faire suite aux trois premiers leviers d'une stratégie de marketing digital performante que nous avons abordés précédemment, nous vous présentons maintenant les trois leviers suivants.

Dans notre article précédent, nous vous avons présenté les trois premières étapes pour mener à bien votre stratégie sur Internet : l'analyse, le site & la visibilité.

Liens : [http://www.e-marketing.fr/les-6-piliers](http://www.e-marketing.fr/Thematique/agences-1089/breve/les-6-piliers-dune-strategie-de-marketing-digital-efficace-22-322995.htm#pPO3JBT1GK4SzsTz.97)[dune-strategie-de-marketing-digital-efficace](http://www.e-marketing.fr/Thematique/agences-1089/breve/les-6-piliers-dune-strategie-de-marketing-digital-efficace-22-322995.htm#pPO3JBT1GK4SzsTz.97)

Date de publication : 20/11/2017

#### <span id="page-5-1"></span>**Référencer son blog sur Google : L'essentiel du SEO pour débuter**

Extrait : La réalité c'est que le référencement n'est pas important…

Du moins pas au tout début et pas autant que vous pourriez le penser. Mais ce n'est pas pour autant qu'il faut le bannir de votre esprit. Car sur le moyen et long terme, ce sera le référencement naturel qui vous amènera du trafic de manière récurrente.

Liens : <https://www.journalducm.com/referencer-blog/>

Date de publication : 07/11/2017

#### <span id="page-5-2"></span>**Les outils à connaître pour le référencement naturel**

Extrait : Nous n'avons pas forcément l'habitude de traiter les sujets de référencement naturel (SEO pour Search Engine Optimisation). D'autres blogs et médias sont beaucoup légitimes. Cependant certaines informations nous parviennent et se trouvent pertinentes à relayer pour appréhender le référencement naturel. La dernières en date est l'infographie publiée par l'agence Brioude Internet. Ce que l'on apprend, c'est les différents outils sélectionnés leurs usages : linking, recherche de mots-clés, suivi des mots-clés, sémantique et le suivi de trafic.

Liens : [https://siecledigital.fr/2017/10/30/outils](https://siecledigital.fr/2017/10/30/outils-connaitre-pour-referencement-naturel/)[connaitre-pour-referencement-naturel/](https://siecledigital.fr/2017/10/30/outils-connaitre-pour-referencement-naturel/)

Date de publication : 07/11/2017

#### <span id="page-5-3"></span>**Obtenir un bon référencement en optimisant et en structurant ses contenus**

Extrait : Obtenir un bon référencement de ses contenus est important pour bien se positionner sur Google. Voyons comment à l'aide de 4 points majeurs à travailler.

Quand on parle de contenu pour le web, on pense régulièrement à bien rédiger dans le but d'obtenir un bon référencement naturel de ses articles. C'est du domaine des fondamentaux du SEO dont il est question.

Liens : [https://www.journalducm.com/rediger](https://www.journalducm.com/rediger-structurer-contenus-referencement/)[structurer-contenus-referencement/](https://www.journalducm.com/rediger-structurer-contenus-referencement/)

Date de publication : 07/11/2017

#### <span id="page-5-4"></span>**L'analyse de marché : une étape importante et facilitée grâce au web !**

Extrait : Afin de se lancer ou de se développer sur le web, il est primordial de réaliser une analyse de marché. Traditionnellement, celle-ci se fait grâce à des panels, études, sondages… bref, des techniques longues, coûteuses et qui apportent parfois des résultats peu probants.

Aujourd'hui, grâce à Internet, il existe de nombreux outils pour faciliter l'analyse de marché et obtenir des résultats pertinents.

Liens : [http://www.e-marketing.fr/analyse-de](http://www.e-marketing.fr/Thematique/MarketPlace-3057/breve/lanalyse-de-marche-une-etape-importante-et-facilitee-grace-au-web-322562.htm#BAyVDH4mKQcC7jro.97)[marche-une-etape-importante-et-facilitee-grace](http://www.e-marketing.fr/Thematique/MarketPlace-3057/breve/lanalyse-de-marche-une-etape-importante-et-facilitee-grace-au-web-322562.htm#BAyVDH4mKQcC7jro.97)[au-web](http://www.e-marketing.fr/Thematique/MarketPlace-3057/breve/lanalyse-de-marche-une-etape-importante-et-facilitee-grace-au-web-322562.htm#BAyVDH4mKQcC7jro.97)

Date de publication : 03/11/2017

#### <span id="page-5-5"></span>**5 bonnes pratiques pour un marketing de contenu rentable et**

#### **pour une meilleure réputation sur les medias sociaux**

Extrait : 5 conseils pour vous aider à mettre en place une stratégie de contenu marketing efficace et rentable en vue d'améliorer la notoriété et la réputation de votre marque auprès de vos clients et prospects. A vous de jouer. Les consommateurs prennent de très nombreux facteurs en compte avant d'effectuer une transaction. L'exposition aux publicités peut y contribuer, mais finalement, c'est la perception de la marque qui est le moteur du processus décisionnel du client.

Liens : [http://www.e-marketing.fr/5-bonnes](http://www.e-marketing.fr/Thematique/MarketPlace-3057/breve/5-bonnes-pratiques-pour-un-marketing-de-contenu-rentable-et-pour-une-meilleure-reputation-sur-les-medias-sociaux-322506.htm#qkfuDtlyigtpLtSQ.97)[pratiques-pour-un-marketing-de-contenu](http://www.e-marketing.fr/Thematique/MarketPlace-3057/breve/5-bonnes-pratiques-pour-un-marketing-de-contenu-rentable-et-pour-une-meilleure-reputation-sur-les-medias-sociaux-322506.htm#qkfuDtlyigtpLtSQ.97)[rentable](http://www.e-marketing.fr/Thematique/MarketPlace-3057/breve/5-bonnes-pratiques-pour-un-marketing-de-contenu-rentable-et-pour-une-meilleure-reputation-sur-les-medias-sociaux-322506.htm#qkfuDtlyigtpLtSQ.97)

Date de publication : 02/11/2017

#### <span id="page-6-0"></span>**Gestion documentaire**

<span id="page-6-1"></span>**Comment le PLM simplifie et structure la gestion du cycle de vie des projets du secteur pétrolier et gazier ?** 

Extrait : Dans le secteur pétrolier et gazier, impossible de gérer l'information comme ailleurs. Et si jusqu'à présent, le ROI lié à l'efficacité de la gestion documentaire n'était pas vraiment perçu, aujourd'hui, baisse du prix du baril aidant, la question prend soudain de l'importance. Les entreprises du secteur commencent à comprendre l'intérêt de pouvoir disposer d'un outil adapté, capable de gérer l'hétérogénéité des projets, des intervenants et des documents.

Liens : [http://www.archimag.com/demat](http://www.archimag.com/demat-cloud/2017/10/25/think-project-gestion-unicite-donnees-projet-oil-gaz)[cloud/2017/10/25/think-project-gestion-unicite](http://www.archimag.com/demat-cloud/2017/10/25/think-project-gestion-unicite-donnees-projet-oil-gaz)[donnees-projet-oil-gaz](http://www.archimag.com/demat-cloud/2017/10/25/think-project-gestion-unicite-donnees-projet-oil-gaz)

Date de publication : 23/11/2017

#### <span id="page-6-2"></span>**Moteurs de recherche**

#### <span id="page-6-3"></span>**Google : un onglet dédié à la finance**

Extrait : Le moteur de recherche ajoute un onglet "Finance" qui proposera des informations financières basées sur les centres d'intérêts de l'internaute : cotation d'entreprises, actualités, recommandations sur des valeurs à suivre…

Google vient d'annoncer l'ajout d'un nouveau filtre à son moteur de recherche. Il s'agit d'un onglet "Finance" qui vient compléter les filtres pour sélectionner les images, vidéos, actualités, sites d'e-commerce, etc.

Liens : [http://www.zdnet.fr/actualites/google](http://www.zdnet.fr/actualites/google-un-onglet-dedie-a-la-finance-39860796.htm)[un-onglet-dedie-a-la-finance-39860796.htm](http://www.zdnet.fr/actualites/google-un-onglet-dedie-a-la-finance-39860796.htm)

Date de publication : 29/11/2017

#### <span id="page-6-4"></span>**Google dément l'intention de moins bien référencer les médias russes sur son moteur de recherche**

Extrait : Google a tenu à réagir suite aux annonces révélant qu'il avait pour intention de moins bien référencer deux importants médias russes, à savoir RT et Sputnik. Eric Schmidt, le président d'Alphabet (maison mère de Google), a récemment annoncé que le nécessaire allait être fait pour que les sites comme les deux cités auparavant aient moins d'importance sachant qu'ils sont accusés de diffuser de fausses informations et de la propagande.

Liens : [http://kulturegeek.fr/news-](http://kulturegeek.fr/news-126759/google-dement-lintention-bien-referencer-medias-russes-moteur-recherche)[126759/google-dement-lintention-bien](http://kulturegeek.fr/news-126759/google-dement-lintention-bien-referencer-medias-russes-moteur-recherche)[referencer-medias-russes-moteur-recherche](http://kulturegeek.fr/news-126759/google-dement-lintention-bien-referencer-medias-russes-moteur-recherche)

Date de publication : 29/11/2017

#### <span id="page-6-5"></span>**Qwant Junior, le moteur de recherche sécurisé pour les enfants**

Extrait : Qwant Junior est le moteur de recherche sécurisé conçu pour les enfants de 6 à 12 ans et leurs parents. Basé sur la philosophie

de Qwant.com, il respecte la vie privée des internautes (Qwant Junior ne conserve pas l'historique de recherche des enfants) et est dépourvu de publicité et de mise en avant de produits marchands dans les résultats.

Liens :

[https://www.ludovia.com/2017/11/qwant](https://www.ludovia.com/2017/11/qwant-junior-le-moteur-de-recherche-securise-pour-les-enfants/)[junior-le-moteur-de-recherche-securise-pour-les](https://www.ludovia.com/2017/11/qwant-junior-le-moteur-de-recherche-securise-pour-les-enfants/)[enfants/](https://www.ludovia.com/2017/11/qwant-junior-le-moteur-de-recherche-securise-pour-les-enfants/)

Date de publication : 29/11/2017

#### <span id="page-7-0"></span>**Des nouveautés pour le moteur de recherche d'emplois de Google**

Extrait : Google ajoute à son moteur de recherche d'emplois de nouvelles fonctionnalités. Ces nouveautés comprennent l'ajout des niveaux de salaire, un meilleur filtre de localisation et plus encore.

Un peu plus tôt dans l'année, Google annonçait la sortie de son outil destiné à la recherche d'emplois. Grâce à lui, les utilisateurs ont ainsi la possibilité de voir des offres d'emploi directement dans les résultats de recherche. Aujourd'hui la marque propose quelques améliorations de la première version de son outil.

Liens : [https://siecledigital.fr/2017/11/17/des](https://siecledigital.fr/2017/11/17/des-nouveautes-pour-le-moteur-de-recherche-demplois-de-google/)[nouveautes-pour-le-moteur-de-recherche](https://siecledigital.fr/2017/11/17/des-nouveautes-pour-le-moteur-de-recherche-demplois-de-google/)[demplois-de-google/](https://siecledigital.fr/2017/11/17/des-nouveautes-pour-le-moteur-de-recherche-demplois-de-google/)

Date de publication : 29/11/2017

#### <span id="page-7-1"></span>**Firefox 57 Quantum : Google redevient le moteur de recherche par défaut aux US**

Extrait : Suite au rachat de Yahoo par Verizon, Mozilla a mis fin à l'accord de 2014 et réintégré Google comme moteur de recherche par défaut aux Etats-Unis, Canada, Hong Kong et Taiwan.

L'importante évolution qu'apporte Firefox Quantum s'accompagne également d'un nouveau rapprochement avec Google. Le nouveau navigateur de Mozilla a choisi de faire du moteur de recherche californien son outil par défaut en lieu et place de Yahoo. Un changement qui

concerne les Etats-Unis, le Canada, Hong Kong et Taiwan.

Liens : [http://www.zdnet.fr/actualites/firefox-](http://www.zdnet.fr/actualites/firefox-57-quantum-google-redevient-le-moteur-de-recherche-par-defaut-aux-us-39859988.htm)[57-quantum-google-redevient-le-moteur-de](http://www.zdnet.fr/actualites/firefox-57-quantum-google-redevient-le-moteur-de-recherche-par-defaut-aux-us-39859988.htm)[recherche-par-defaut-aux-us-39859988.htm](http://www.zdnet.fr/actualites/firefox-57-quantum-google-redevient-le-moteur-de-recherche-par-defaut-aux-us-39859988.htm)

Date de publication : 29/11/2017

#### <span id="page-7-2"></span>**Google veut réduire la visibilité de la propagande russe, la Russie menace de représailles**

Extrait : Le PDG d'Alphabet, la maison mère de Google, veut faire reculer dans les classements du moteur de recherche les médias russes RT et Sputnik. Les relations sont tendues ces derniers jours entre Google et la Russie, où le traitement accordé aux médias Russia Today (RT) et Sputnik est en cause.

Liens : [http://www.veille.ma/+Google-veut](http://www.veille.ma/+Google-veut-reduire-la-visibilite-de-la+.html?utm_source=feedburner&utm_medium=feed&utm_campaign=Feed%3A+Veille-IE-Maroc+%28Veille+Strat%C3%A9gique+et+Intelligence+Comp%C3%A9titive%29&utm_content=FeedBurner+user+view)[reduire-la-visibilite-de-la](http://www.veille.ma/+Google-veut-reduire-la-visibilite-de-la+.html?utm_source=feedburner&utm_medium=feed&utm_campaign=Feed%3A+Veille-IE-Maroc+%28Veille+Strat%C3%A9gique+et+Intelligence+Comp%C3%A9titive%29&utm_content=FeedBurner+user+view)

Date de publication : 24/11/2017

#### <span id="page-7-3"></span>**Google permet aux entreprises de « publier sur Google »**

Extrait : Testée aux Etats-Unis lors de l'élection présidentielle, la fonctionnalité « poster sur Google » est maintenant disponible pour toutes les sociétés qui utilisent Google My Business.

Si avoir une page Facebook est aujourd'hui indispensable pour toutes les entreprises, bien gérer la présence sur Google l'est tout autant. Et pour cela, la firme de Mountain View propose déjà « Google My Business ». L'application permet d'avoir des statistiques, de gérer les informations qui apparaissent sur le moteur de recherche et même de créer un site web gratuitement.

Liens : [https://www.presse-citron.net/google](https://www.presse-citron.net/google-permet-aux-entreprises-de-publier-google/)[permet-aux-entreprises-de-publier-google/](https://www.presse-citron.net/google-permet-aux-entreprises-de-publier-google/)

Date de publication : 23/11/2017

<span id="page-7-4"></span>**Google demande l'équivalence des contenus web et AMP**

Extrait : A partir de février 2018, il sera obligatoire d'afficher le même contenu sur une page web classique et sa version AMP, sous peine de non prise en compte de cette dernière par Google. Pas de pénalités envisagées, cependant, pour les sites mettant en place des sortes de 'teasers AMP'...

La semaine dernière, Google a annoncé dans un post sur son blog pour webmasters qu'il allait mettre en place une nouvelle règle concernant les contenus AMP.

#### Liens :

[https://www.abondance.com/actualites/201711](https://www.abondance.com/actualites/20171123-18662-google-demande-lequivalence-contenus-web-amp.html) [23-18662-google-demande-lequivalence](https://www.abondance.com/actualites/20171123-18662-google-demande-lequivalence-contenus-web-amp.html)[contenus-web-amp.html](https://www.abondance.com/actualites/20171123-18662-google-demande-lequivalence-contenus-web-amp.html)

Date de publication : 23/11/2017

#### <span id="page-8-0"></span>**Ce que Google sait de nous et comment collecte-t-il les données ?**

Extrait : Les millions de données (ou milliards ?) collectées par les géants de la technologie occidentale que sont les GAFAs fait partie du savoir de chacun aujourd'hui. Enfin c'est ce que je pensais encore il y a peu. À travers les différents échanges que j'ai au quotidien avec des professionnels du marketing plus ou moins éloigné du digital ou non, je me rends compte que l'acculturation a encore beaucoup de chemin à faire. Et si l'on sort du cadre professionnel, c'est encore une autre paire de manches. C'est pourquoi j'ai trouvé bon de relayer cette infographie qui récapitule ce que Google sait de nous à travers nos activités web. Et comment Google collecte nos données.

Liens : [https://siecledigital.fr/2017/11/06/ce](https://siecledigital.fr/2017/11/06/ce-que-google-sait-de-nous-et-comment-collecte-t-il-les-donnees/)[que-google-sait-de-nous-et-comment-collecte-t](https://siecledigital.fr/2017/11/06/ce-que-google-sait-de-nous-et-comment-collecte-t-il-les-donnees/)[il-les-donnees/](https://siecledigital.fr/2017/11/06/ce-que-google-sait-de-nous-et-comment-collecte-t-il-les-donnees/)

Date de publication : 07/11/2017

#### <span id="page-8-1"></span>**Goossips : Ancres, Indexation, Rich Snippets, Contenu de Faible Qualité**

Extrait : Quelques infos sur Google et son moteur de recherche, glanées ici et là de façon

officieuse ces derniers jours, avec au programme cette semaine quelques réponses à ces angoissantes questions : Google prend-il également en compte le contenu des ancres de liens internes ? Comment indexer rapidement une page web ? Les balises de données structurées sont-elles indispensables pour obtenir des rich snippets ? Que faire lorsqu'on a du contenu de faible qualité sur son site ? Etc.

Liens :

[https://www.abondance.com/actualites/201711](https://www.abondance.com/actualites/20171106-18599-goossips-ancres-indexation-rich-snippets-contenu-de-faible-qualite.html) [06-18599-goossips-ancres-indexation-rich](https://www.abondance.com/actualites/20171106-18599-goossips-ancres-indexation-rich-snippets-contenu-de-faible-qualite.html)[snippets-contenu-de-faible-qualite.html](https://www.abondance.com/actualites/20171106-18599-goossips-ancres-indexation-rich-snippets-contenu-de-faible-qualite.html)

Date de publication : 06/11/2017

#### <span id="page-8-2"></span>**Web social**

#### <span id="page-8-3"></span>**Twitter prépare des Bookmarks**

Extrait : Une fonctionnalité de sauvegarde des tweets en bonne et due forme est en préparation. Les messages sauvegardés seront privés. Après avoir doublé la limite des tweets pour la porter à 280 caractères, Twitter planche sur une fonctionnalité qui devrait surtout séduire les utilisateurs les plus adeptes de ce réseau social. Son nom est largement évocateur… Bookmarks.

Cette fonctionnalité de sauvegarde viendra compléter l'option d'aimer des messages en lui apportant une plus grande discrétion.

Liens : [https://www.generation-nt.com/twitter](https://www.generation-nt.com/twitter-bookmarks-sauvegarder-tweets-actualite-1948610.html)[bookmarks-sauvegarder-tweets-actualite-](https://www.generation-nt.com/twitter-bookmarks-sauvegarder-tweets-actualite-1948610.html)[1948610.html](https://www.generation-nt.com/twitter-bookmarks-sauvegarder-tweets-actualite-1948610.html)

Date de publication : 29/11/2017

## <span id="page-8-4"></span>**Technologies de l'information**

#### <span id="page-8-5"></span>**La réalité virtuelle atteint sa vitesse de croisière, la réalité augmentée décolle**

Extrait : La réalité augmentée (RA) et l'aéronautique ont une longue histoire en commun, qui a débuté dans les années 50. «L'affichage tête haute utilisé par les pilotes de chasse dans les situations de combat, et aujourd'hui les pilotes d'avions de ligne et d'hélicoptère, est une technique de réalité augmentée» rappelle Alexandre Godin, responsable des activités de réalité augmentée et de réalité virtuelle chez Airbus. La réalité virtuelle (RV) fait irruption plus tard au bénéfice de missions d'entraînement. Avant de s'envoler fin 1993 pour réparer le télescope spatial Hubble, frappé de myopie, les astronautes de la NASA se sont préparés sur Terre en se plongeant dans des images de synthèse.

Liens : [https://www.techniques](https://www.techniques-ingenieur.fr/actualite/articles/realite-virtuelle-usines-aeronautique-49524/)[ingenieur.fr/actualite/articles/realite-virtuelle](https://www.techniques-ingenieur.fr/actualite/articles/realite-virtuelle-usines-aeronautique-49524/)[usines-aeronautique-49524/](https://www.techniques-ingenieur.fr/actualite/articles/realite-virtuelle-usines-aeronautique-49524/)

Date de publication : 30/11/2017

#### <span id="page-9-0"></span>**L'ordinateur virtuel « Shadow » : le PC du futur ?**

Extrait : La start-up Blade a développé « Shadow », un ordinateur virtuel dans le cloud. À l'aide d'un boîtier, les utilisateurs peuvent accéder à une machine à distance pour travailler, surfer ou encore jouer. « Shadow » : présentation de cet ordinateur virtuel

Selon ses créateurs, « Shadow » utilise le cloud computing. Il s'agit de services informatiques en ligne, accessibles à l'aide d'un boîtier. Cette technologie permet aux clients, par le biais d'un abonnement mensuel, de posséder un ordinateur virtuel. Il faut noter qu'à compter du 29 novembre 2017, la société proposera des appareils d'une puissance de 8,2 téraflops.

Liens : [http://www.referencement-internet](http://www.referencement-internet-web.com/37240-l-ordinateur-virtuel-shadow-le-pc-du-futur.html)[web.com/37240-l-ordinateur-virtuel-shadow-le](http://www.referencement-internet-web.com/37240-l-ordinateur-virtuel-shadow-le-pc-du-futur.html)[pc-du-futur.html](http://www.referencement-internet-web.com/37240-l-ordinateur-virtuel-shadow-le-pc-du-futur.html)

Date de publication : 30/11/2017

### <span id="page-9-1"></span>**Technologies de l'information : Le Med-IT 2017 se connecte à l'intelligence artificielle**

Extrait : Les experts et professionnels des technologies de l'information se sont retrouvés hier à Skhirate pour la 16e édition du Med-IT afin de débattre de l'intelligence artificielle et son impact sur le développement économique et industriel à l'ère du digital.

Liens : [https://lematin.ma/journal/2017/med-it-](https://lematin.ma/journal/2017/med-it-2017-se-connecte-lintelligence-artificielle/282604.html)[2017-se-connecte-lintelligence](https://lematin.ma/journal/2017/med-it-2017-se-connecte-lintelligence-artificielle/282604.html)[artificielle/282604.html](https://lematin.ma/journal/2017/med-it-2017-se-connecte-lintelligence-artificielle/282604.html)

Date de publication : 29/11/2017

## <span id="page-9-2"></span>**Cloud computing : vers le multicloud, mais attention à la complexité (et aux coûts)**

Extrait : 69 % des entreprises auront des environnements informatiques multi-cloud et/ou hybrides d'ici 2019 croit savoir 451 Research. Mais ce plus grand choix apporte une complexité "excessive" assure le cabinet de recherche. Une pierre de plus dans le jardin des prestataires de cloud public, en plus des problématiques d'interopérabilité et d'addiction au service). La croissance des architectures multi-cloud et hybride devrait rendre l'optimisation et l'analyse des dépenses de cloud computing "de plus en plus difficiles" assure le cabinet d'analyste.

Liens : [http://www.zdnet.fr/actualites/cloud](http://www.zdnet.fr/actualites/cloud-computing-vers-le-multi-cloud-mais-attention-a-la-complexite-et-aux-couts-39860784.htm)[computing-vers-le-multi-cloud-mais-attention-a](http://www.zdnet.fr/actualites/cloud-computing-vers-le-multi-cloud-mais-attention-a-la-complexite-et-aux-couts-39860784.htm)[la-complexite-et-aux-couts-39860784.htm](http://www.zdnet.fr/actualites/cloud-computing-vers-le-multi-cloud-mais-attention-a-la-complexite-et-aux-couts-39860784.htm)

Date de publication : 28/11/2017

## <span id="page-9-3"></span>**L'antivirus est l'outil de protection informatique le plus fréquent chez les professionnels marocains**

Extrait : Réalisée en partenariat avec le cabinet d'études de marché et sondages d'opinion Averty, cette étude révèle des vulnérabilités majeures pour la sécurité informatique des entreprises et des organisations au Maroc. D'ailleurs, les virus (63%), les logiciels malveillants (21,4%) et la perte de données (16,9%), quant à eux, sont dans le top 3 des menaces informatiques les plus fréquentes affectant les entreprises marocaines.

Liens : [http://www.tic](http://www.tic-maroc.com/2017/11/lantivirus-est-loutil-de-protection-plus-frequent-ches-les-professionnels-au-maroc.html)[maroc.com/2017/11/lantivirus-est-loutil-de](http://www.tic-maroc.com/2017/11/lantivirus-est-loutil-de-protection-plus-frequent-ches-les-professionnels-au-maroc.html)[protection-plus-frequent-ches-les-professionnels](http://www.tic-maroc.com/2017/11/lantivirus-est-loutil-de-protection-plus-frequent-ches-les-professionnels-au-maroc.html)[au-maroc.html](http://www.tic-maroc.com/2017/11/lantivirus-est-loutil-de-protection-plus-frequent-ches-les-professionnels-au-maroc.html)

Date de publication : 28/11/2017

### <span id="page-10-0"></span>**Protéger les entreprises des cyberattaques s'apprend, comme à l'école de guerre économique**

Extrait : La cybersécurité est devenue un enjeu économique majeur mais reste trop souvent ignorée par les entreprises.

La création de l'école de guerre économique (EGE), en 1997, en a étonné plus d'un. Même chez les spécialistes, on s'interroge alors sur la pertinence du nom de cet établissement enseignant l'intelligence économique, "l'IE". En est-on là? Engagés dans une bataille d'influence, avec ses armes, ses victimes?

Liens :

[http://www.huffingtonpost.fr/2017/11/19/prote](http://www.huffingtonpost.fr/2017/11/19/proteger-les-entreprises-des-cyberattaques-sapprend-comme-a-lecole-de-guerre-economique_a_23281086/) [ger-les-entreprises-des-cyberattaques](http://www.huffingtonpost.fr/2017/11/19/proteger-les-entreprises-des-cyberattaques-sapprend-comme-a-lecole-de-guerre-economique_a_23281086/)

Date de publication : 23/11/2017

#### <span id="page-10-1"></span>**GED**

#### <span id="page-10-2"></span>**GED et Dématérialisation : Objectif : Zéro papier?**

Extrait : L'aire de la transformation numérique pousse de plus en plus d'entreprises à faire le choix de la dématérialisation. Ce concept, très large, a de nombreuses répercussions sur la vie de l'entreprise et sur ses processus métiers.

Parmi les outils disponibles pour accomplir l'ambitieux projet du « zéro papier », les solutions de GED – Gestion Électronique des Documents – dont les performances laissent rêveur – sont les plus prisée. Pour beaucoup, faire le choix de la dématérialisation est une décision motivée par le souci écologique de diminution des ramettes de papier.

Liens : [https://www.info](https://www.info-utiles.fr/modules/news/article.php?storyid=14708)[utiles.fr/modules/news/article.php?storyid=1470](https://www.info-utiles.fr/modules/news/article.php?storyid=14708) [8](https://www.info-utiles.fr/modules/news/article.php?storyid=14708)

Date de publication : 23/11/2017

#### <span id="page-10-3"></span>**Quelles différences entre GED et Archivage électronique ?**

Extrait : Aujourd'hui, les entreprises doivent investir dans des solutions d'archivage numériques qui leur permettent d'exploiter efficacement leurs documents et de réduire les processus métier au sein du processus de production et de commercialisation. À noter cependant qu'il existe différents types d'applications telles que les GED et les SAE qui, si elles n'ont pas le même usage, sont au contraire complémentaires. Décryptage.

Liens : [https://hellobiz.fr/2017/10/24/differences-entre](https://hellobiz.fr/2017/10/24/differences-entre-ged-archivage-electronique/)[ged-archivage-electronique/](https://hellobiz.fr/2017/10/24/differences-entre-ged-archivage-electronique/)

Date de publication : 23/11/2017

#### <span id="page-10-4"></span>**La Ged, c'est fini !**

Extrait : Les solutions pour gérer les documents tels que nous les connaissons vont disparaître à moyen terme. Les éditeurs vont devoir évoluer, se faire acheter, ou s'éteindre. Quant aux archivistes et aux informaticiens concernés, c'est certain, leurs fonctions vont évoluer ou disparaître. L'objectif principal et initial de la gestion électronique de documents (Ged) était de permettre la gestion de vos documents au travers d'un plan de classification et d'un calendrier de conservation, et bien entendu de retrouver vos « affaires » dans la masse de ce que l'on appelait les archives.

Liens : [http://www.archimag.com/demat](http://www.archimag.com/demat-cloud/2017/04/11/ged-fini)[cloud/2017/04/11/ged-fini](http://www.archimag.com/demat-cloud/2017/04/11/ged-fini)

Date de publication : 22/11/2017

#### <span id="page-10-5"></span>**Internet**

#### <span id="page-11-0"></span>**Il existe maintenant un Wikipédia intraçable sur le DarkWeb**

Extrait : Contre la censure du gouvernement turc, un ex-ingénieur de Facebook a créé un prototype de Wikipédia pour le Dark Web. Cette version inédite tend à ce que l'encyclopédie devienne un service protégeant intégralement l'anonymat de l'utilisateur.

Liens : [http://www.agefi.com/contre-la-censure](http://www.agefi.com/home/europe-et-monde/detail/edition/online/article/contre-la-censure-du-gouvernement-turque-un-ex-ingenieur-en-securite-chez-facebook-a-cree-un-prototype-de-wikipedia-pour-le-dark-web-cette-version-inedite-de-wikipedia-tend-a-ce-que-465843.html)[du-gouvernement-turque-un-ex-ingenieur-](http://www.agefi.com/home/europe-et-monde/detail/edition/online/article/contre-la-censure-du-gouvernement-turque-un-ex-ingenieur-en-securite-chez-facebook-a-cree-un-prototype-de-wikipedia-pour-le-dark-web-cette-version-inedite-de-wikipedia-tend-a-ce-que-465843.html)

Date de publication : 30/11/2017

#### <span id="page-11-1"></span>**Qu'est-ce que la neutralité du Net ?**

Extrait : L'administration Trump veut défaire le cadre réglementaire qui impose aux fournisseurs d'accès à Internet de respecter ce principe.

La FCC (« Federal Communications Commission »), le régulateur des télécoms américain, doit présenter, mercredi 22 novembre, une « proposition » visant à supprimer l'obligation faite aux fournisseurs d'accès de respecter la neutralité du Net. Un principe essentiel du fonctionnement du réseau, qui garantit l'égalité des internautes.

Liens :

[http://www.lemonde.fr/pixels/article/2017/11/2](http://www.lemonde.fr/pixels/article/2017/11/22/qu-est-ce-que-la-neutralite-du-net_5218670_4408996.html) [2/qu-est-ce-que-la-neutralite-du](http://www.lemonde.fr/pixels/article/2017/11/22/qu-est-ce-que-la-neutralite-du-net_5218670_4408996.html)[net\\_5218670\\_4408996.html](http://www.lemonde.fr/pixels/article/2017/11/22/qu-est-ce-que-la-neutralite-du-net_5218670_4408996.html)

Date de publication : 22/11/2017

#### <span id="page-11-2"></span>**Tout savoir sur le Dark Web, le côté obscur d'Internet**

Extrait : Le Dark Web, c'est ce réseau secret entièrement crypté dont les pages ne sont référencées par aucun moteur de recherche courant : la face cachée du web notamment utilisée à des fins illégales et criminelles. Seulement accessible en utilisant un logiciel spécial, il représente un véritable casse-tête pour les différents gouvernements souhaitant appréhender les criminels qui y sévissent. Comment fonctionne t-il ? D'où vient-il ? Qu'y trouve-ton ? On vous explique tout.

Liens : [http://www.veille.ma/+Tout-savoir-sur](http://www.veille.ma/+Tout-savoir-sur-le-Dark-Web-le-cote-obscur-d+.html?utm_source=feedburner&utm_medium=feed&utm_campaign=Feed%3A+Veille-IE-Maroc+%28Veille+Strat%C3%A9gique+et+Intelligence+Comp%C3%A9titive%29&utm_content=FeedBurner+user+view)[le-Dark-Web-le-cote-obscur](http://www.veille.ma/+Tout-savoir-sur-le-Dark-Web-le-cote-obscur-d+.html?utm_source=feedburner&utm_medium=feed&utm_campaign=Feed%3A+Veille-IE-Maroc+%28Veille+Strat%C3%A9gique+et+Intelligence+Comp%C3%A9titive%29&utm_content=FeedBurner+user+view)

Date de publication : 21/11/2017

#### <span id="page-11-3"></span>**Comment surveille-t-on et censure-t-on Internet ?**

Extrait : Comment Internet est-il surveillé ? Filtré ? Censuré ? Ou tout simplement, comment fonctionne-t-il, quand il fonctionne ? Tentons de donner des réponses claires à ces questions complexes.

Beaucoup de gouvernements censurent Internet, y compris des gouvernements démocratiques.

Liens : [http://www.numerama.com/tech/303113](http://www.numerama.com/tech/303113-comment-surveille-t-on-et-censure-t-on-internet.html) [comment-surveille-t-on-et-censure-t-on](http://www.numerama.com/tech/303113-comment-surveille-t-on-et-censure-t-on-internet.html)[internet.html](http://www.numerama.com/tech/303113-comment-surveille-t-on-et-censure-t-on-internet.html)

Date de publication : 06/11/2017

#### <span id="page-11-4"></span>**Sécurisation de l'internet des objets : une question de freins et de contrepoids**

Extrait : L'essor de l'internet des objets offre la perspective de domiciles et de bureaux entièrement connectés. Surveillance de la sécurité via des caméras connectées à internet ou gestion de l'eau et du chauffage via des compteurs intelligents, les possibilités sont infinies. Vous pouvez même nourrir votre animal de compagnie à distance à l'aide d'un appareil de l'internet des objets.

#### Liens :

[http://www.zdnet.fr/actualites/securisation-de-l](http://www.zdnet.fr/actualites/securisation-de-l-internet-des-objets-une-question-de-freins-et-de-contrepoids-39859312.htm)[internet-des-objets-une-question-de-freins-et-de](http://www.zdnet.fr/actualites/securisation-de-l-internet-des-objets-une-question-de-freins-et-de-contrepoids-39859312.htm)[contrepoids-39859312.htm](http://www.zdnet.fr/actualites/securisation-de-l-internet-des-objets-une-question-de-freins-et-de-contrepoids-39859312.htm)

Date de publication : 02/11/2017

#### <span id="page-11-5"></span>**Veille**

## <span id="page-12-0"></span>**Compétitivité logistique : Le dispositif de veille stratégique en gestation**

Extrait : Après l'Observatoire marocain de la compétitivité logistique, cap sur un dispositif de veille stratégique. L'Agence marocaine de développement de la logistique doit commanditer le 23 novembre l'étude de conception de ce système. Ses missions : surveiller le secteur et son environnement et mettre en place un processus d'observation anticipative et d'analyse des tendances du marché.

Liens : [https://lematin.ma/journal/2017/le](https://lematin.ma/journal/2017/le-dispositif-de-veille-strategique-en-gestation/281624.html)[dispositif-de-veille-strategique-en](https://lematin.ma/journal/2017/le-dispositif-de-veille-strategique-en-gestation/281624.html)[gestation/281624.html](https://lematin.ma/journal/2017/le-dispositif-de-veille-strategique-en-gestation/281624.html)

Date de publication : 23/11/2017

## <span id="page-12-1"></span>**Intelligence économique : Assises africaines à Casablanca**

Extrait : Après le succès des 1ères Assises Africaines de l'Intelligence Economique à Casablanca qui ont réuni, en juin 2016, 150 personnes devant une vingtaine d'experts d'une quinzaine de pays, cet événement sera renouvelé, le 5 décembre 2017 à Casablanca. Ces Assises se sont déjà imposées comme le rendezvous incontournable des professionnels de l'intelligence économique (IE) sur le contient.

Liens :

[http://www.infomediaire.net/intelligence](http://www.infomediaire.net/intelligence-economique-assises-africaines-a-casablanca/)[economique-assises-africaines-a-casablanca/](http://www.infomediaire.net/intelligence-economique-assises-africaines-a-casablanca/)

Date de publication : 23/11/2017